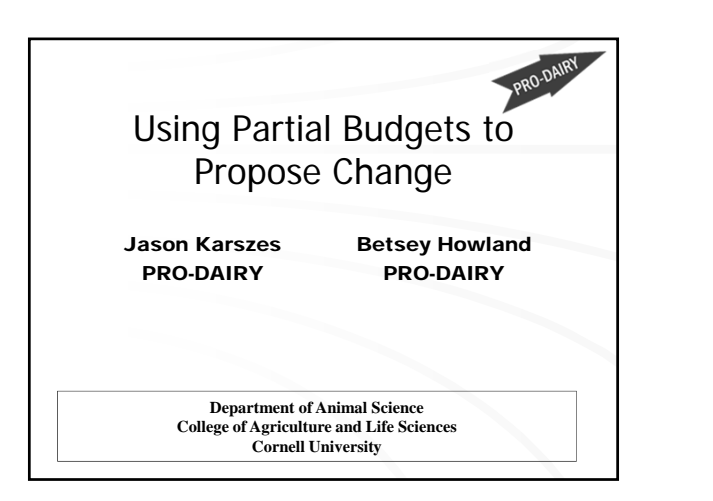

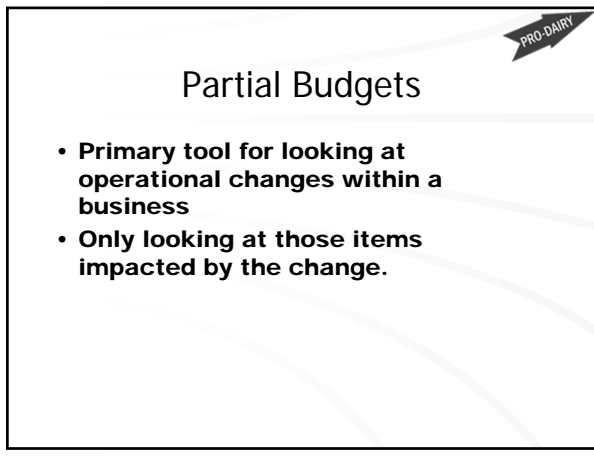

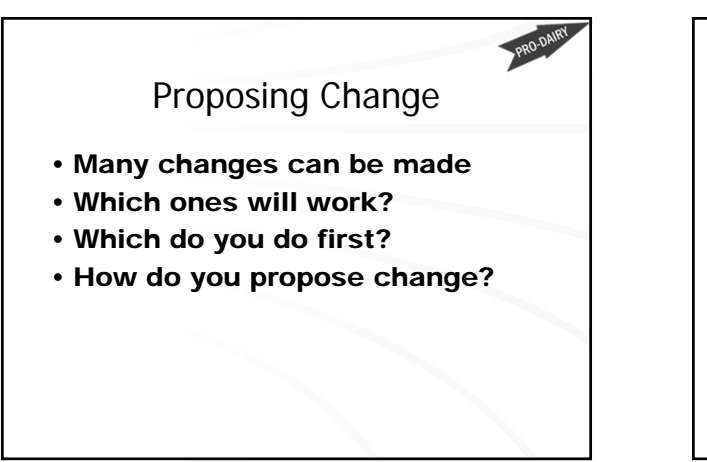

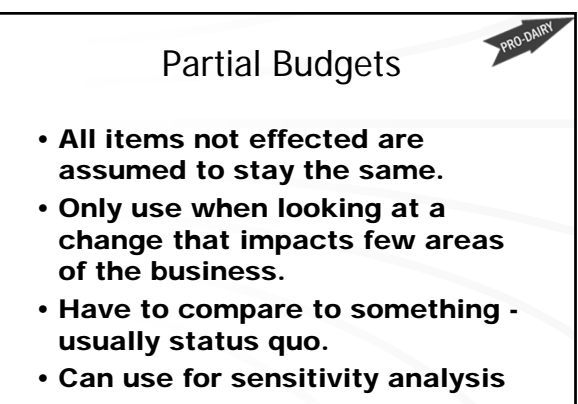

## A Process • Prepare/answer the following – How will the change work – Budgets – People impacted – Areas of the business impacted – Timeline – Things Needed

– Control

## Step 1 – What is Impacted/How Will it Work

- What is the change?
- What will be impacted – Income, plus or minus – Expenses, plus or minus
- Write down all assumptions
- Basis for budget

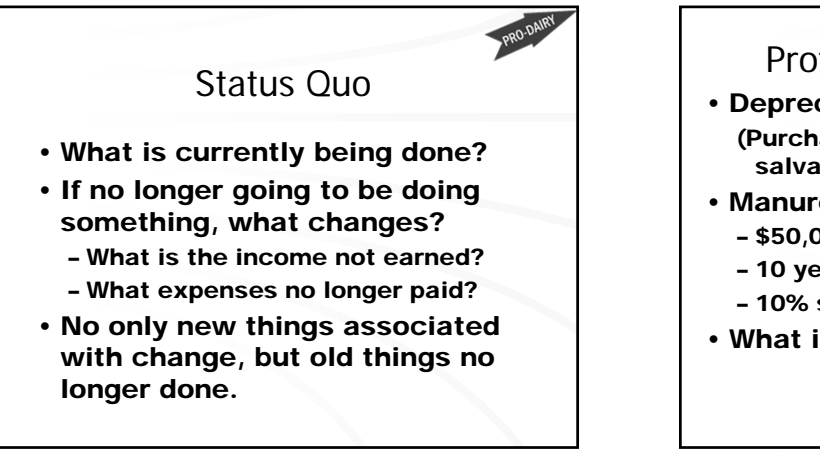

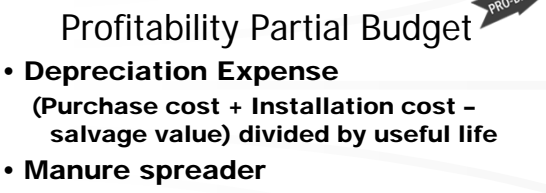

- \$50,000 cost
- 10 year life
- 10% salvage value
- What is the depreciation expense?

**\$4,500**

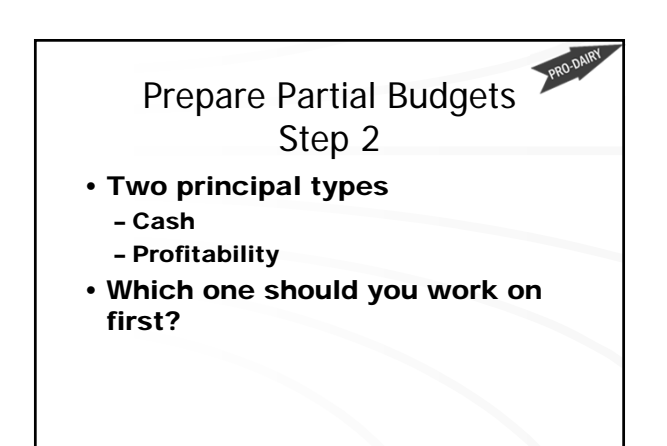

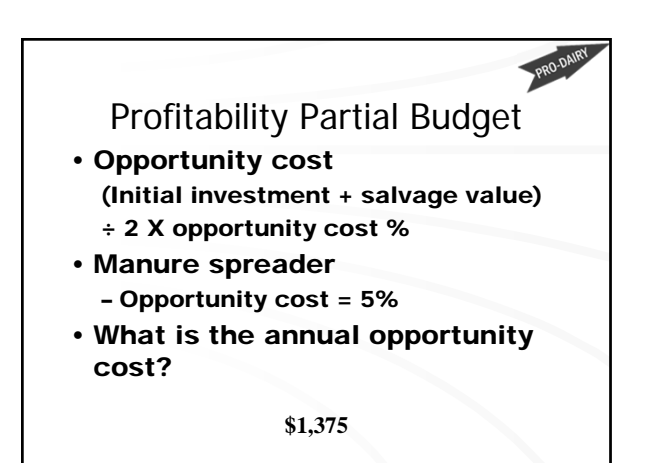

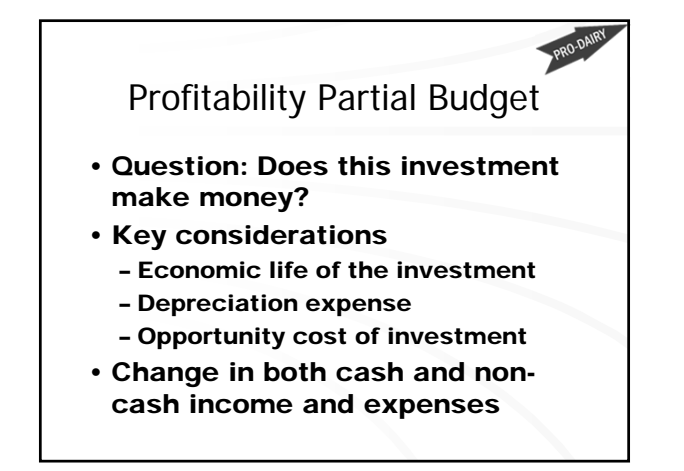

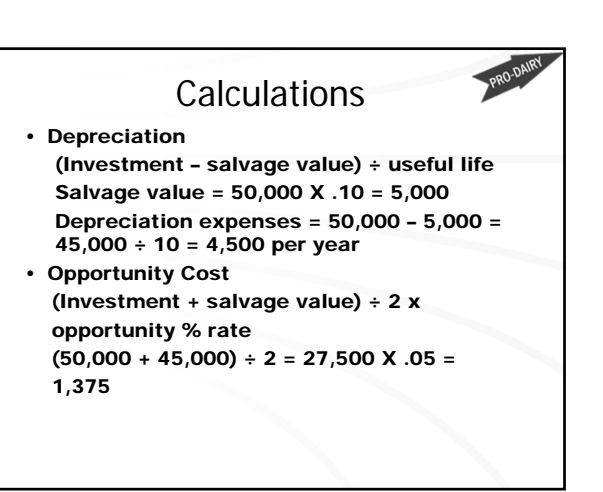

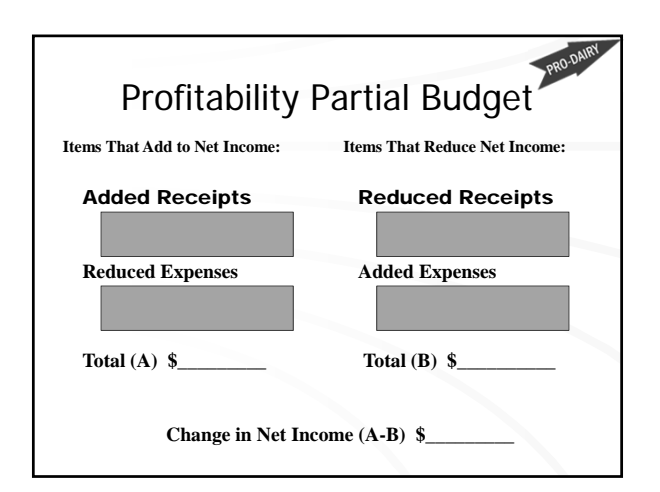

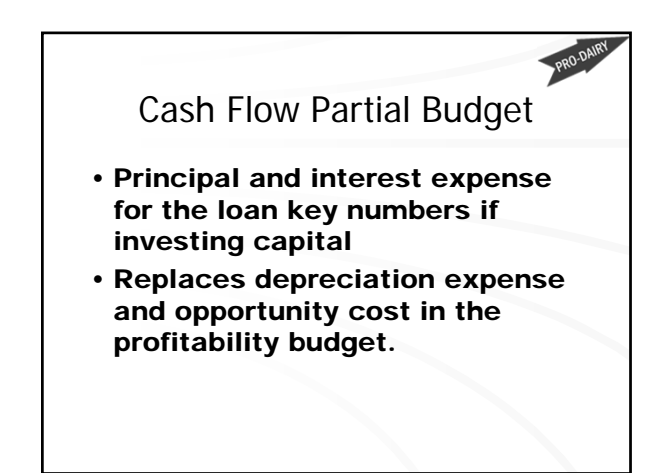

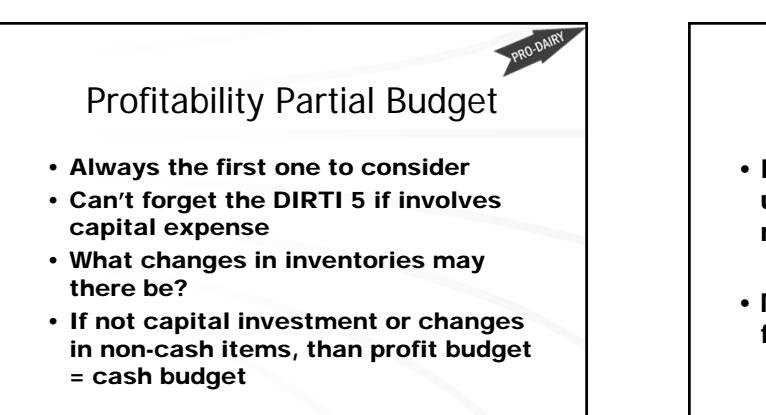

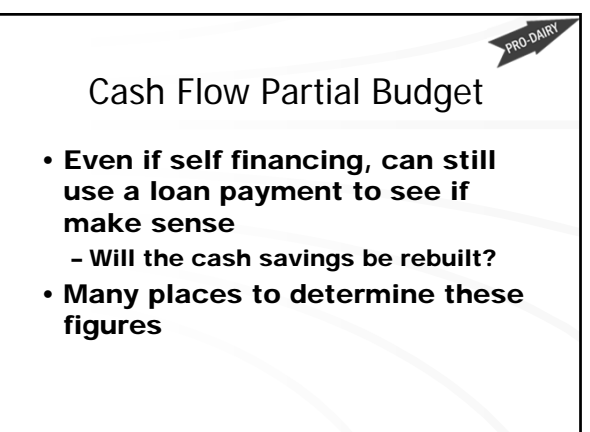

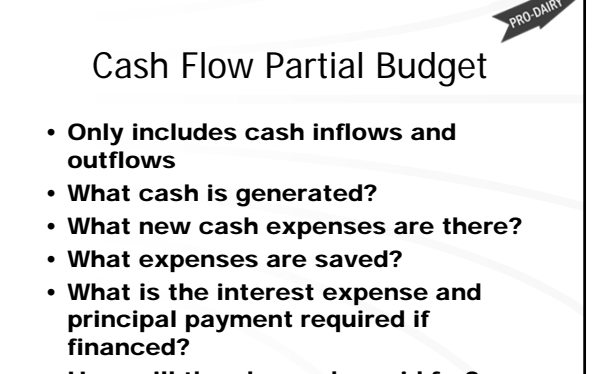

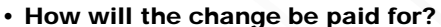

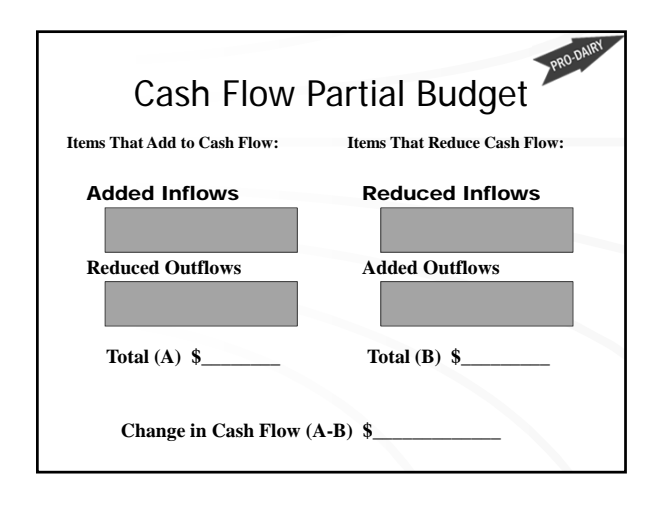

## Partial Budgets

- Hard Numbers
	- High degree of certainty will occur
	- Highly accurate estimate of dollar change
- Generally added costs only hard number
- If no longer using an input, a hard savings.

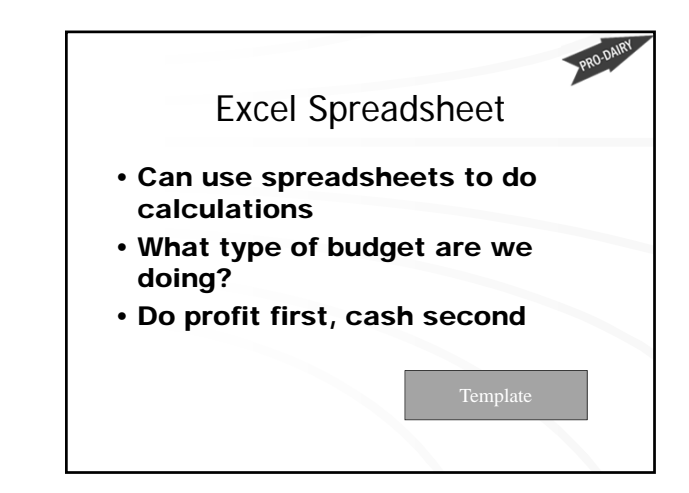

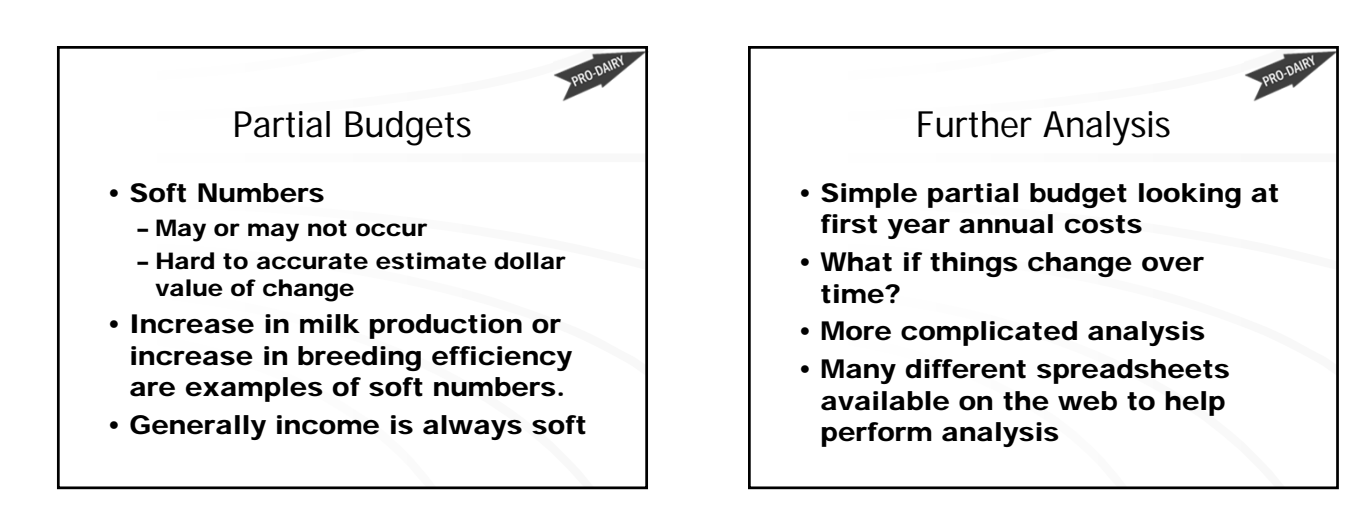

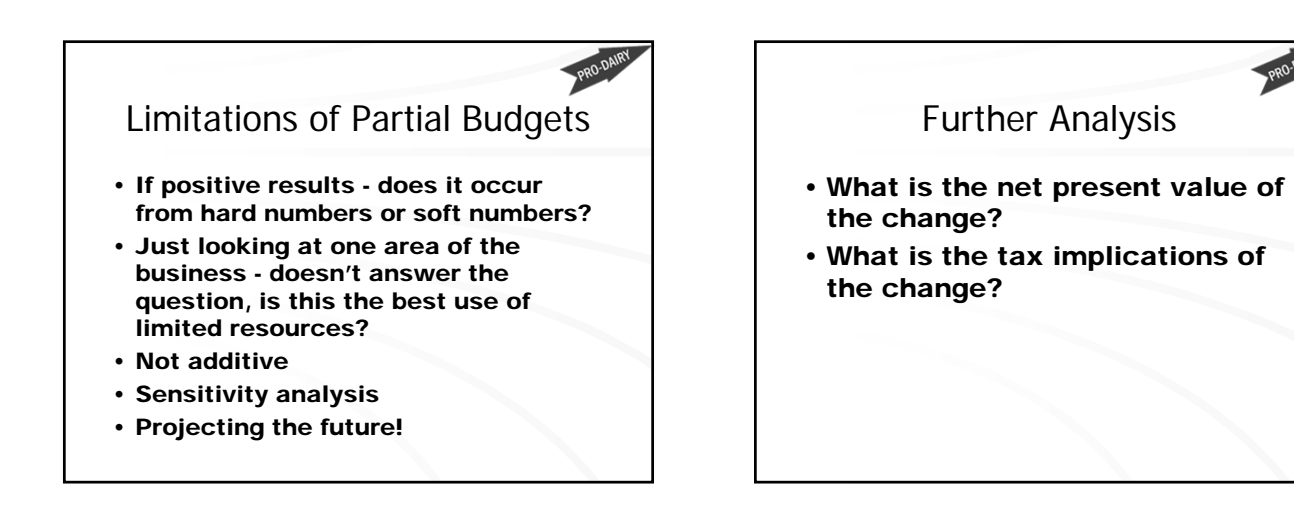

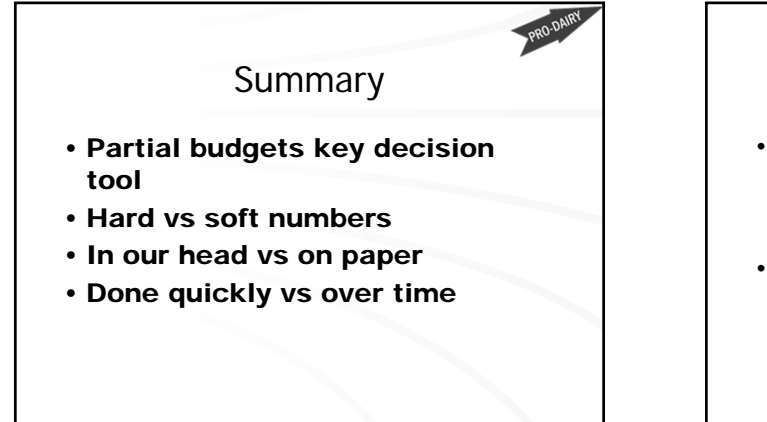

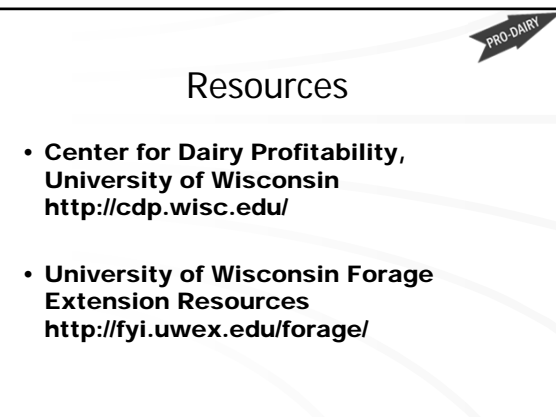

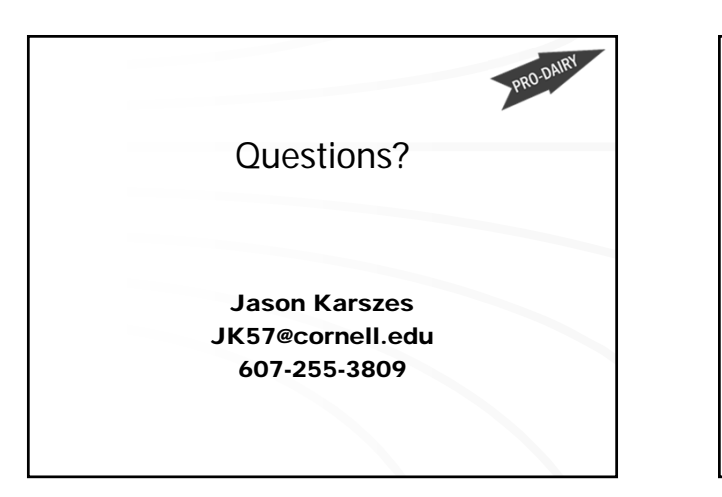

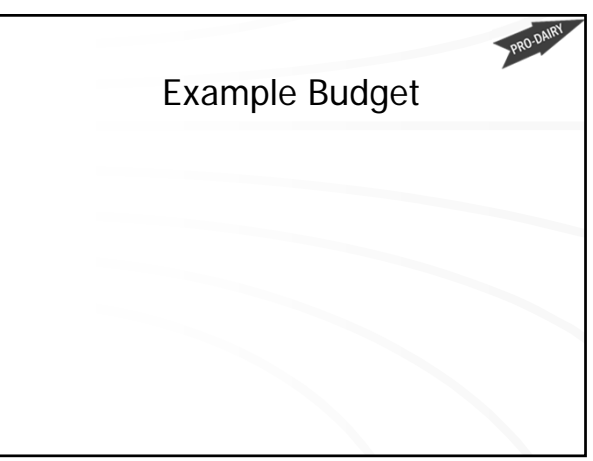

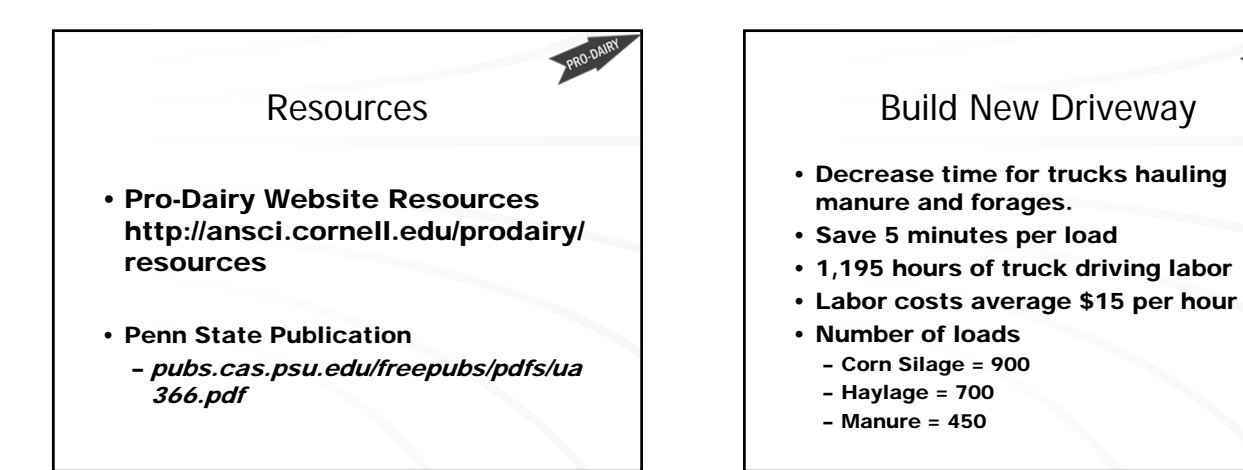

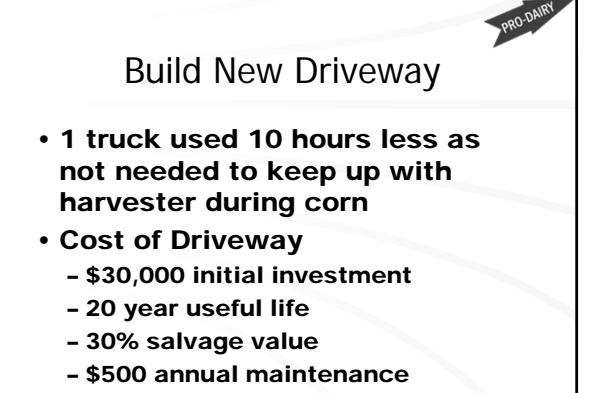

– 5% opportunity cost

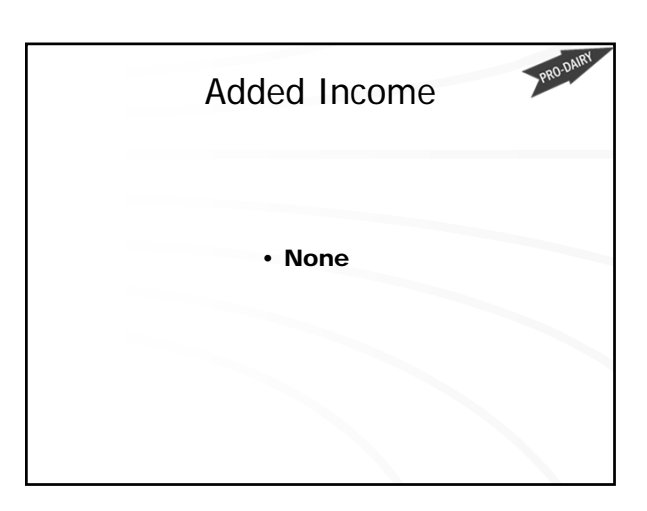

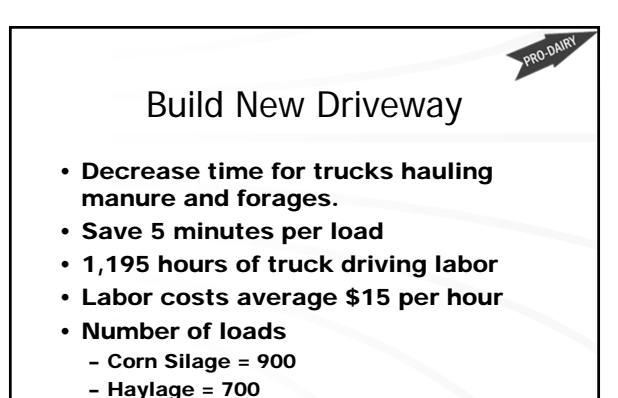

– Manure = 450

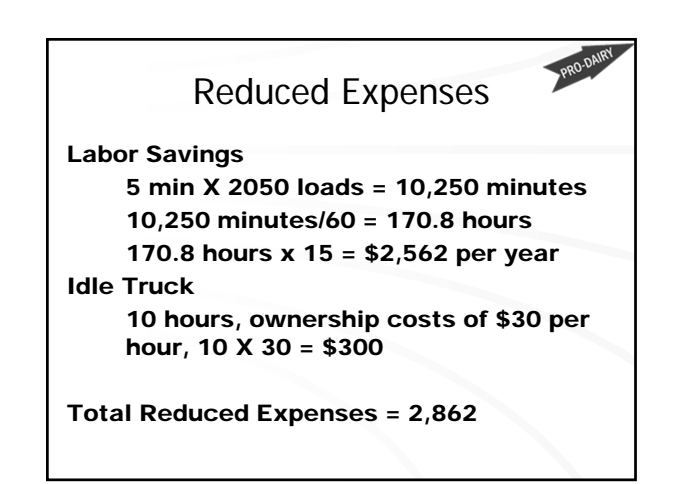

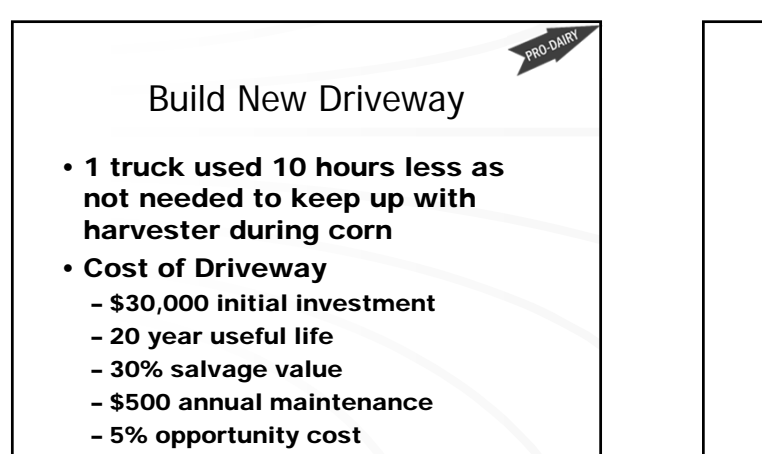

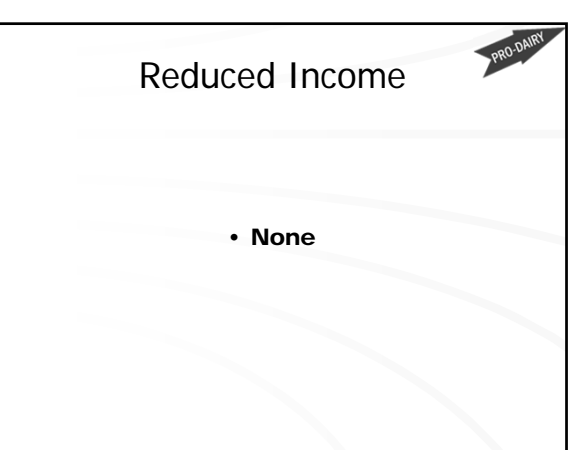

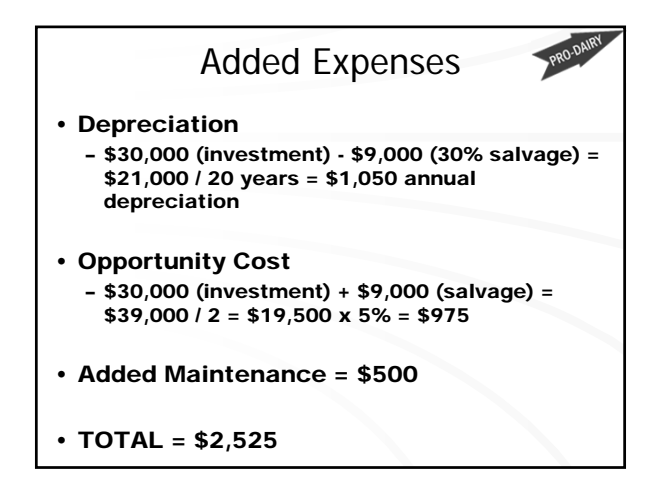

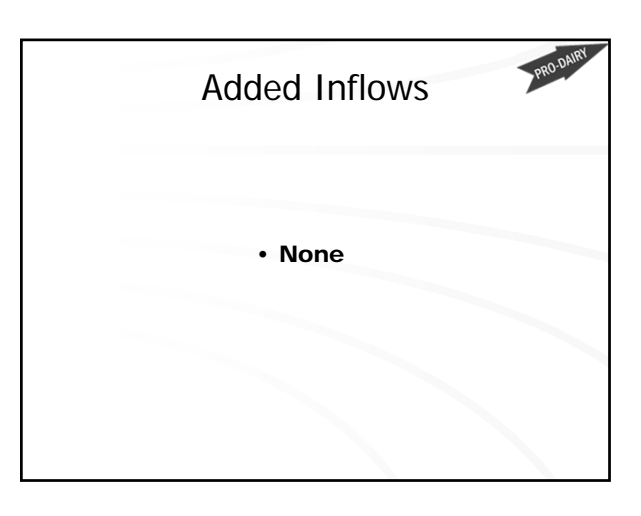

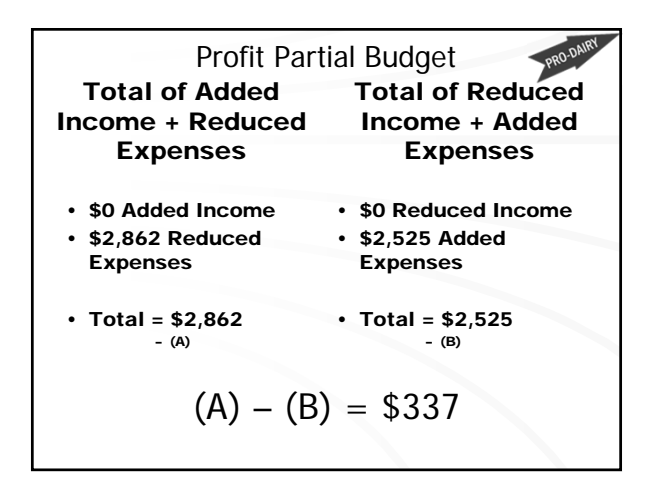

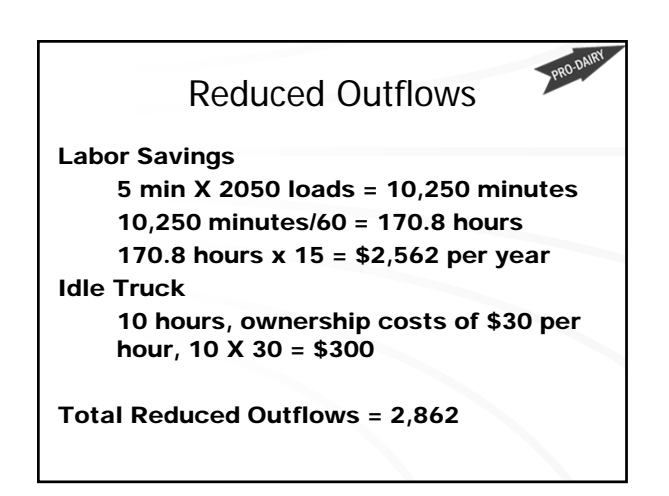

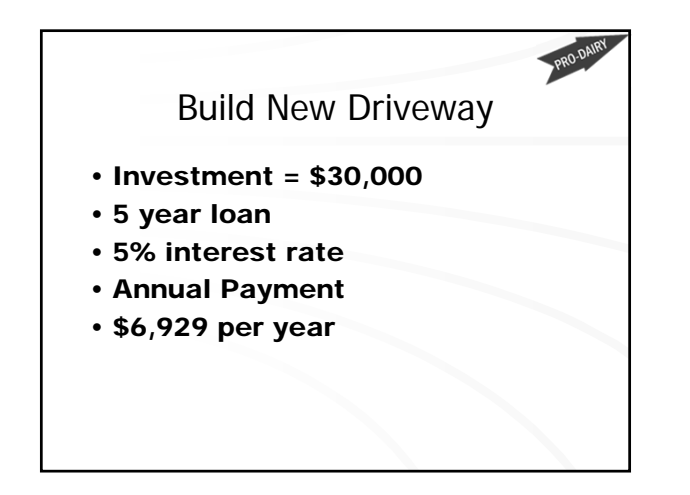

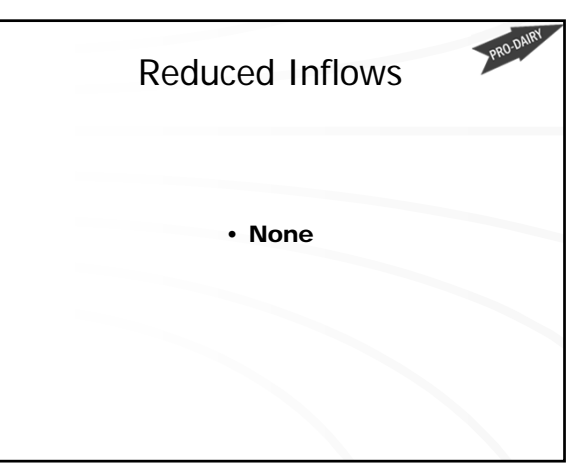

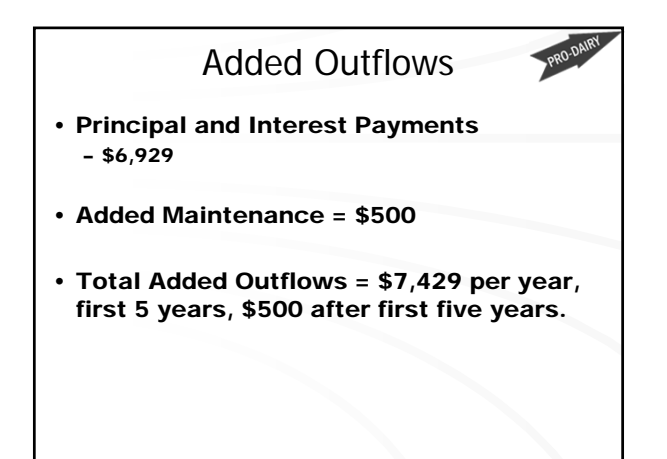

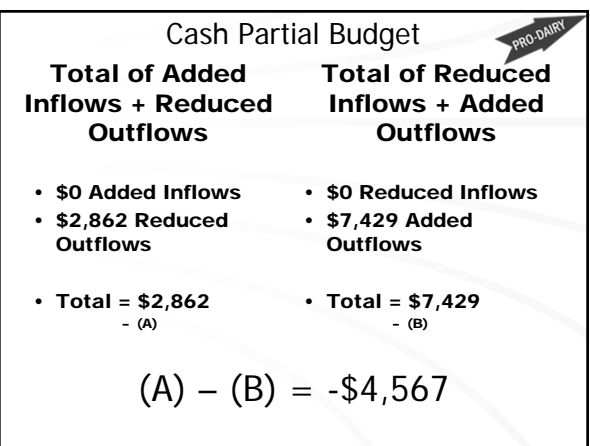